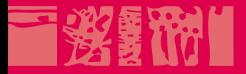

### **Cours LATEX EDITE de Paris**

**Premiers pas avec LATEX** 

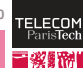

**15/02/2010**

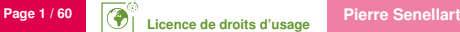

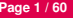

iteratione

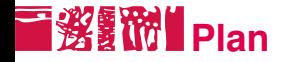

#### $\mathbb{E} \mathbb{E} \mathbb{E} \mathbb{E}$  : un système de composition [Description générale](#page-2-0)

[Compilation L](#page-8-0)AT<sub>EX</sub> **[Ressources](#page-12-0)** 

[Documents L](#page-18-0)AT<sub>EX</sub>

Écrire du texte avec  $\cancel{\text{FTF}}$ X

[Application](#page-58-0)

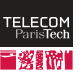

<span id="page-1-0"></span>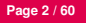

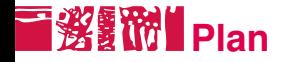

#### $\mathbb{E} \mathbb{E} \mathbb{E} \mathbb{E}$  : un système de composition [Description générale](#page-2-0)

[Compilation L](#page-8-0)ATEX [Ressources](#page-12-0)

[Documents L](#page-18-0)AT<sub>EX</sub>

Écrire du texte avec  $\cancel{\text{FTF}}$ X

[Application](#page-58-0)

<span id="page-2-0"></span>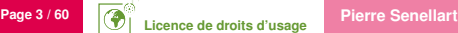

### **Principes généraux**

- Prononcer « latek » : la dernière lettre est un chi (*χ*)
- Système de composition de documents
- Pas un WYSIWYG (what you see is what you get) comme les logiciels de traitement de texte classiques (Microsoft Word, OpenOffice Writer, etc.)
- Un document LaTeX : un fichier texte (ou plusieurs), usuellement avec l'extension .tex, structuré par des balises (on parle aussi de macros ou commandes) prenant des arguments (p. ex.,

```
\section{Titre de section} )
```
■ Cas particulier : environnements

```
\begin{center}
Ce texte est centré
\end{center}
```
## **I鲨IM** Avantages / un système WYSIWYG

- Structuration (plus ou moins) sémantique d'un document en chapitres, sections, théorèmes, etc.
- **Possibilité de décrire (relativement) facilement des équations** mathématiques complexes
- Meilleurs algorithmes de justification, de césure, etc., puisqu'il n'y a plus besoin qu'ils s'exécutent en temps réel.
- Meilleure qualité typographique (crénage, ligatures. . .) cf. <http://nitens.org/taraborelli/latex>
- Avantage de manipuler des fichiers textes : utilisation d'un éditeur de textes quelconque, contrôle de versions, expressions rationnelles, production à partir de scripts. . .
- Standard de fait dans le monde de la recherche en mathématiques, informatique, physique théorique. . .

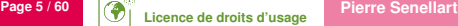

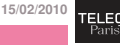

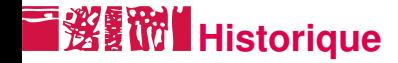

#### Fin des années 1970 Donald E. Knuth crée le système de composition TEX pour écrire son ouvrage *The Art of Computer Programming*

#### Début des années 1980 Leslie Lamport écrit le système de macros **LAT<sub>E</sub>X** au-dessus de T<sub>E</sub>X

1985 Sortie de  $IET$  $\epsilon$ X 2.09

1994 Sortie de la version actuellement utilisée de LATEX, LATEX 2<sub>ε</sub>

En cours Développement de la version  $3$  de  $\cancel{\text{FT} \in X}$ 

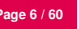

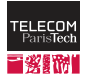

### **Un premier document LATEX**

```
\documentclass{minimal}
\usepackage{cmap}
\usepackage[utf8]{inputenc}
\usepackage[T1]{fontenc}
\usepackage{lmodern}
\usepackage[francais]{babel}
```

```
\begin{document}
Bonjour à \emph{tous}!
```

```
% Et une équation
\setminus [
\sum_{n=1}^{+1}\frac 1\{n^2\}=\frac{\pi^2}{6}\setminus\end{document}
```

```
Bonjour à tous !
```

$$
\sum_{n=1}^{+\infty} \frac{1}{n^2} = \frac{\pi^2}{6}
$$

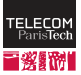

### **Équivalent en Plain TEX**

```
\documentclass{minimal}
\usepackage{cmap}
\usepackage[utf8]{inputenc}
\usepackage[T1]{fontenc}
\usepackage{lmodern}
\usepackage[francais]{babel}
```

```
\begin{document}
Bonjour à \emph{tous}!
```

```
% Et une équation
\setminus [
\sum_{n=1}^{+1}\frac{1(n^2}=\frac{\pi^2}{6}\setminus\end{document}
```

```
Bonjour \iota a {\iotat tous\iota}~!
```

```
% Et une équation
$$
\sum_{n=1}^{+}\infty\{1\over n^2}=\{\pi^2\over 6\}$$
```
\end

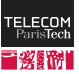

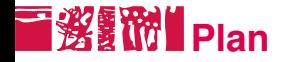

#### $\mathbb{E} \mathbb{E} \mathbb{E} \mathbb{E}$  : un système de composition [Description générale](#page-2-0) [Compilation L](#page-8-0)AT<sub>EX</sub> [Ressources](#page-12-0)

[Documents L](#page-18-0)AT<sub>EX</sub>

Écrire du texte avec  $\cancel{\text{FTF}}$ X

[Application](#page-58-0)

<span id="page-8-0"></span>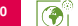

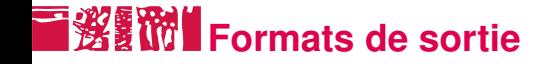

- DVI (device-independent file format) format de sortie historique de T<sub>F</sub>X. Lisible avec YAP (Windows), xdvi (Unix), Evince (Gnome), Okular (KDE), Skim (Mac OS X). . .
- PS (PostScript) langage de description de pages, compris par de nombreuses imprimantes. Lisible avec GhostView (Windows), gv (Unix), Evince (Gnome), Okular (KDE), Skim (Max OS X)...
- PDF (Portable Document Format) langage de description de pages. Nombreux visualisateurs, en particulier Adobe Reader. Le plus pratique pour diffuser des documents.
- **15/02/2010** HTML Un document LAT<sub>E</sub>X peut aussi être transformé en site Web, mais le processus n'est pas parfait.

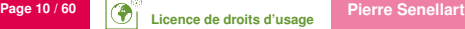

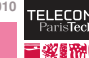

### **Compilation d'un document LATEX**

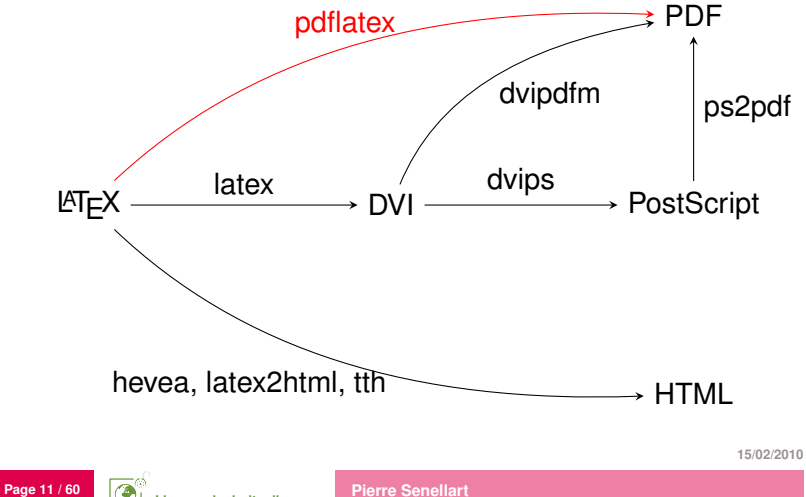

**ELECO** 

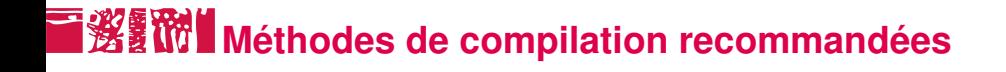

pdflatex à privilégier ; simple, rapide, produit un format final directement lisible par tous.

latex + dvips + ps2pdf si les packages utilisés requièrent un format de sortie PostScript (par exemple, pstricks)

hevea ou latex2html ou tth pour une sortie en HTML. Aucun d'entre eux n'est idéal.

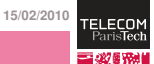

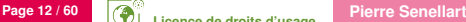

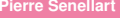

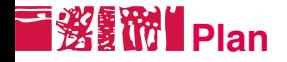

#### $\mathbb{E} \mathbb{E} \mathbb{E} \mathbb{E}$  : un système de composition

[Description générale](#page-2-0) [Compilation L](#page-8-0)ATEX **[Ressources](#page-12-0)** 

[Documents L](#page-18-0)AT<sub>EX</sub>

Écrire du texte avec  $\cancel{\text{FTF}}$ X

[Application](#page-58-0)

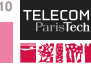

<span id="page-12-0"></span>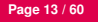

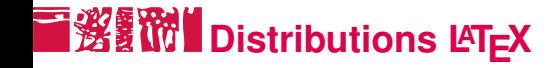

Une distribution LATEX est un ensemble de programmes (pdflatex, dvips, etc.), de polices, de packages LATEX, etc., avec tout ce qu'il faut pour compiler. Selon les distributions, il peut y avoir de petites différences.

Les distributions les plus utilisées :

TeX Live sous Unix/Linux

MikTeX sous Windows ; voir aussi proTeXt, qui y ajoute des outils supplémentaires (TeXnicCenter, GhostView)

MacTeX sous Mac OS X

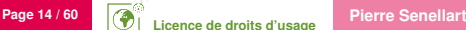

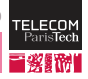

## **Comment éditer un document LATEX ?**

- Avec n'importe quel éditeur de textes
- Avec un éditeur avec coloration syntaxique : emacs, vim, gedit, kate. . .
- Avec un environnement intégré regroupement l'édition, la compilation, des outils supplémentaires : TeXnicCenter, TeXworks, AucTeX (emacs). . .
- Avec une interface graphique qui « cache » les commandes  $\angle A$  : LyX, Scientific Word (commercial)

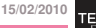

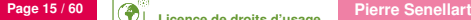

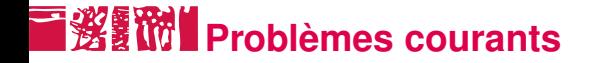

Overfull hboxes TEX n'arrive pas à trouver une décomposition du texte en lignes qui ne fassent pas déborder le texte. Voir au cas par cas si le problème est vraiment visible, et si oui le résoudre à la main.

Underfull vboxes TEX n'arrive pas à mettre suffisamment de contenu sur une page, qui peut apparaître trop peu remplie. Voir au cas par cas si le problème est vraiment visible, et si oui le résoudre à la main.

Message d'erreur incompréhensible Les messages d'erreurs sont (parfois) incompréhensibles. Pas d'autres solutions dans ce cas que de regarder attentivement le code incriminé, d'essayer de reproduire le problème sur un exemple minimal, etc. Supprimer les fichiers générés (.aux. . .) aide parfois.

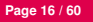

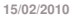

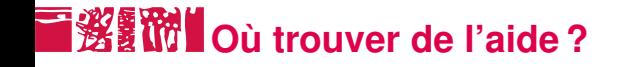

- Dans la documentation de chaque package, accessible par « texdoc nom\_du\_package » si le paquet est bien installé, trouvable sur l'archive de packages CTAN sinon : <http://www.ctan.org/>
- Dans la TeX FAQ UK, très complète : <http://www.tex.ac.uk/cgi-bin/texfaq2html>
- Sur les newsgroups comp.text.tex ou fr.comp.text.tex
- *The Comprehensive LATEX Symbol List*, accessible par « texdoc symbols-a4 »
- $\blacksquare$  Trouver un symbole  $\mathbb{A}F\mathbb{A}$  en le dessinant : <http://detexify.kirelabs.org/classify.html>

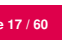

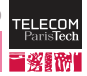

### **Livres pour aller plus loin**

- *LATEX par la pratique*, Ch. Rolland, O'Reilly France (épuisé, très bonne introduction)
- *The LATEX Companion*, F. Mittelbach et al., Addison-Wesley (ouvrage de référence recensant bon nombre de packages  $\text{Lip}X$ et décrivant leur utilisation)
- *The T<sub>F</sub>Xbook*, D. E. Knuth, Addison-Wesley (très technique sur le fonctionnement du moteur T<sub>F</sub>X, mais très intéressant)

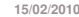

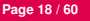

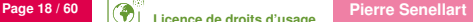

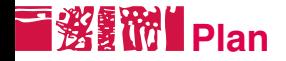

#### $\text{LFT}_\text{F}$  : un système de composition

#### [Documents L](#page-18-0)AT<sub>EX</sub>

**[Structure](#page-19-0)** [Classes et packages](#page-23-0) [Commandes L](#page-31-0)ATEX

#### Écrire du texte avec  $\cancel{\text{FTF}}$ X

#### [Application](#page-58-0)

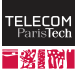

<span id="page-18-0"></span>

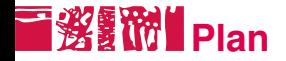

#### $\text{LFT}_\text{F}$  : un système de composition

### [Documents L](#page-18-0)AT<sub>EX</sub>

#### **[Structure](#page-19-0)**

[Classes et packages](#page-23-0) [Commandes L](#page-31-0)AT<sub>EX</sub>

Écrire du texte avec  $\cancel{\text{FTF}}$ X

[Application](#page-58-0)

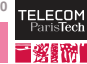

<span id="page-19-0"></span>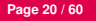

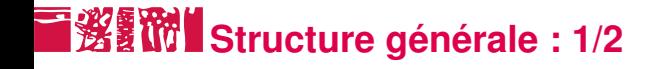

■ Une déclaration de classe

\documentclass{minimal}

Des appels à des packages, éventuellement d'autres déclarations

```
\usepackage{cmap}
\usepackage[utf8]{inputenc}
\usepackage[T1]{fontenc}
\usepackage{lmodern}
\usepackage[francais]{babel}
```
Un début de document

\begin{document}

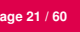

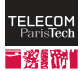

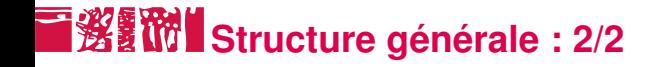

```
Le corps du document
```

```
Bonjour à \emph{tous}!
% Et une équation
\sqrt{}
```

```
\sum_{n=1}^{+}\infty\frac{1(n^2}=\frac{\pi^2}{6}\setminus
```
Une fin de document

\end{document}

Tout ce qui est après un % est un commentaire et est ignoré.

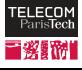

### ■**邂翻™ Un document, plusieurs fichiers**

**P** Pour un gros document, utile de le découper en plusieurs fichiers (par exemple, un par chapitre)

- On inclue le contenu d'un fichier avec \input{nom fichier}
- Inutile de préciser l'extension .tex

```
\begin{document}
\input{abstract}
```

```
\input {introduction}
\input{algorithm}
\input{experiments}
\input{conclusion}
\end{document}
```
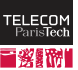

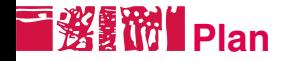

#### $\text{LFT}_\text{F}$  : un système de composition

[Documents L](#page-18-0)AT<sub>EX</sub> **[Structure](#page-19-0)** [Classes et packages](#page-23-0) [Commandes L](#page-31-0)AT<sub>EX</sub>

Écrire du texte avec  $\cancel{\text{FTF}}$ X

[Application](#page-58-0)

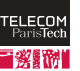

<span id="page-23-0"></span>

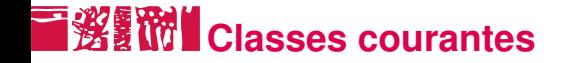

Classes standard de  $\text{L}T\text{F}X$  :

#### article, report, book articles, rapports avec plusieurs chapitres, livres minimal peu de fonctionnalités, utile uniquement pour de très courts documents

Et les autres :

scrartcl, scrreprt, scrbook (KOMA-Script) une alternative configurable et moderne aux classes standard

memoir une alternative tout-en-un aux classes modernes, regroupe les fonctionnalités de nombreux packages

beamer, prosper, foiltex des classes pour faire des présentations scrlttr2 (KOMA-Script) une classe pour rédiger des courriers

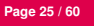

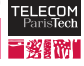

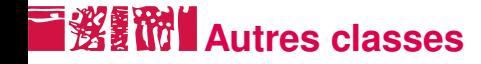

Mais aussi :

- Diverses classes pour faire des affiches
- Des classes fournis par les organisateurs de conférences ou les éditeurs de revues scientifiques
- Des classes personnelles, adaptées à vos besoins, construites à partir des autres classes

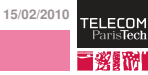

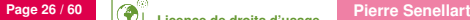

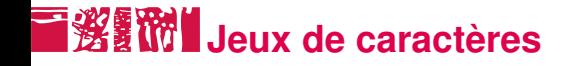

Unicode : répertoire de caractères, assignant à chaque caractère, de quelque langue que ce soit, un nombre entier.

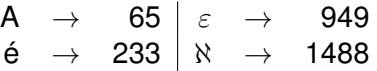

Jeu de caractères : moyen de représenter concrètement, par une suite de 0 ou de 1, un caractère Unicode. Par exemple, pour le caractère « é » : latin1 11101001 (Seulement pour certains caractères) utf8 11000011 10101001 utf16 11101001 00000000

**15/02/2010** d'Unicode, de manière compatible avec l'ancien encodage ASCII.utf-8 présente l'avantage de pouvoir représenter tous les caractères

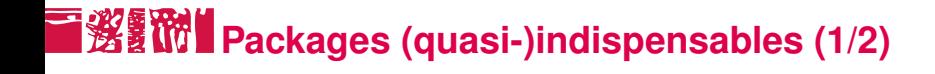

\usepackage{cmap}

annote les PDF avec des informations permettant de rechercher et copier plus facilement du texte. Impérativement en premier.

\usepackage[encodage]{inputenc}

pour que LATEX reconnaisse le jeu de caractères du fichier (en général encodage vaut utf8, latin1, cp1252, ou applemac)

#### \usepackage[T1]{fontenc}

**15/02/2010** pour que LATEX utilise l'encodage interne de polices 8 bits T1 plutôt que l'ancien OT1 sur 7 bits, et fasse correctement la césure des mots accentués (parfois inutile ou problématique si des polices non classiques sont utilisées)

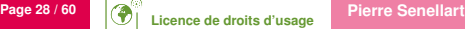

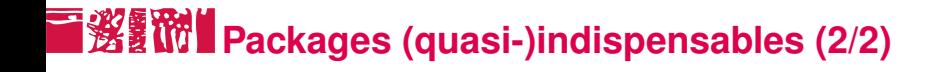

\usepackage{lmodern}

pour que LATEX utilise les polices Latin Modern plutôt que les polices Computer Modern, dont les accents sont moins bien dessinés. Comparer : à à.

\usepackage[francais]{babel}

pour que LAT<sub>EX</sub> typographie correctement le français (beaucoup d'autres langues sont disponibles) ; inutile pour l'anglais. Il est possible de spécifier plusieurs langues pour un document multilingue.

> Ne pas utiliser \usepackage[french]{babel} , il n'est plus maintenu.

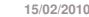

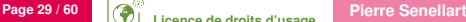

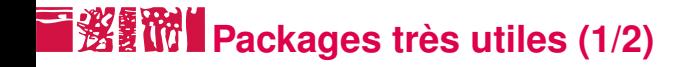

- amsmath (American Mathematical Society) de nombreuses fonctionnalités pour faciliter l'édition de textes mathématiques (équations sur plusieurs lignes, matrices, etc.)
	- amsthm définition d'environnements pour théorèmes, définitions, preuves, etc.
- geometry définir les marges et la taille d'une page
	- paralist listes améliorées

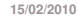

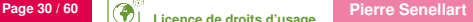

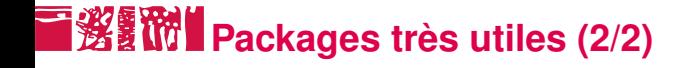

array, multirow, booktabs tableaux comblexes

microtype active des extensions microtypographiques qui aident à améliorer la justification du texte

url commande \url{http://www.google.com/}

hyperref rend les liens ( $\url$ ) et les références ( $\ref$ ) cliquables en PDF. À mettre en dernier dans la liste des packages chargés.

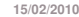

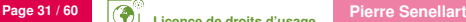

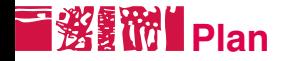

#### $\text{LFT}_\text{F}$  : un système de composition

#### [Documents L](#page-18-0)AT<sub>EX</sub>

**[Structure](#page-19-0)** [Classes et packages](#page-23-0) [Commandes L](#page-31-0)ATEX

#### Écrire du texte avec  $\cancel{\text{FTF}}$ X

#### [Application](#page-58-0)

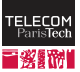

<span id="page-31-0"></span>

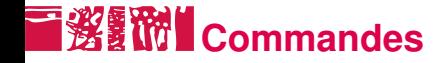

Une commande LAT<sub>EX</sub> peut avoir zéro, un ou plusieurs arguments et s'utilise en général (mais il y a des exceptions !) ainsi :

\commande[argument optionnel]{argument 1}{argument 2}

Une commande sans argument s'écrit \commande{} ; on peut omettre le  $\{\}$  si ce qui suit n'est pas une lettre, p. ex.,  $\text{LareX!}$  Certaines commandes ont un effet local, d'autres affectent la suite du document jusqu'à une fin de portée (fin d'environnement, ou caractère } ).

Un environnement s'utilise ainsi :

\begin{environnement}[argument optionnel]{argument 1}{argument 2} Contenu.

\end{environnement}

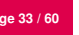

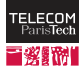

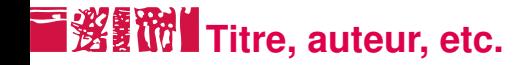

La plupart des classes (article, scrartcl, memoir, beamer, etc.) permettent de définir des méta-informations sur le document, en mettant les commandes suivantes dans l'en-tête :

```
\title{Titre du document}
\author{Jean Dupont\and Jacques Durand}
\date{\today}
```
Ces commandes ne produisent aucune sortie, mais on peut ensuite demander à LAT<sub>EX</sub> de créer un titre du document avec \maketitle.

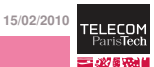

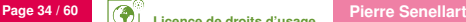

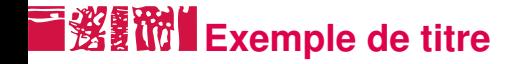

\documentclass{scrartcl} \usepackage{cmap} \usepackage[utf8]{inputenc} \usepackage[T1]{fontenc} \usepackage{lmodern} \usepackage[francais]{babel}

\title{Titre du document} \author{Jean Dupont\and Jacques Durand} \date{\today}

\begin{document} \maketitle \end{document}

### **Titre du document**

Jean Dupont Jacques Durand

14 février 2010

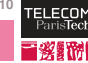

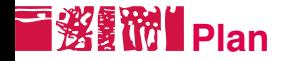

LA[TEX : un système de composition](#page-1-0)

[Documents L](#page-18-0)AT<sub>EX</sub>

#### Écrire du texte avec  $\cancel{\text{FTF}}$ X

[Texte brut](#page-36-0) [Mise en forme](#page-42-0) [Structuration du texte](#page-51-0)

#### [Application](#page-58-0)

<span id="page-35-0"></span>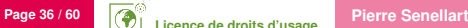

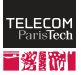

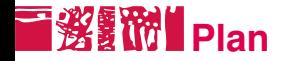

LA[TEX : un système de composition](#page-1-0)

[Documents L](#page-18-0)AT<sub>EX</sub>

#### Écrire du texte avec  $\cancel{\text{FTF}}$ X [Texte brut](#page-36-0) [Mise en forme](#page-42-0)

[Structuration du texte](#page-51-0)

#### [Application](#page-58-0)

<span id="page-36-0"></span>

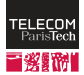

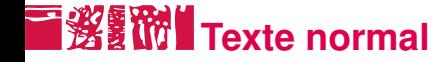

- Texte tapé normalement, caractères accentués y compris
- Espaces délimitent les mots, deux espaces sont équivalents à un seul, et un retour à la ligne équivalent à une espace
- Les paragraphes sont séparés par  $\langle$ par ou plus simplement par deux retours à la ligne successifs.

Ceci est un texte ordinaire, comportant des accents: éàôïçœ, il est rendu normalement par \LaTeX.

Ce texte comporte deux paragraphes!

Ceci est un texte ordinaire, comportant des accents : éàôïçœ, il est rendu normalement par LATEX.

Ce texte comporte deux paragraphes !

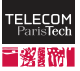

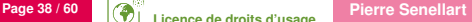

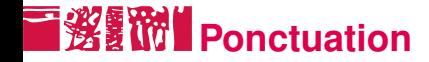

Les caractères de ponctuation doivent être tapés normalement en LATEX, de préférence sans espace avant et avec espace après. LATEX (avec l'aide de babel pour les autres langues que l'anglais) s'arrange pour respecter les règles de typographie.

```
\usepackage[american,ngerman,
francais]{babel}
```

```
Bonjour! Ça va?\par
\selectlanguage{american}
Hi! What's up?\par
\selectlanguage{ngerman}
Hallo! Wie geht's?
```
Bonjour ! Ça va ? Hi! What's up? Hallo! Wie geht's?

**15/02/2010**

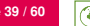

...

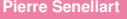

# **Quelques rappels de typographie**

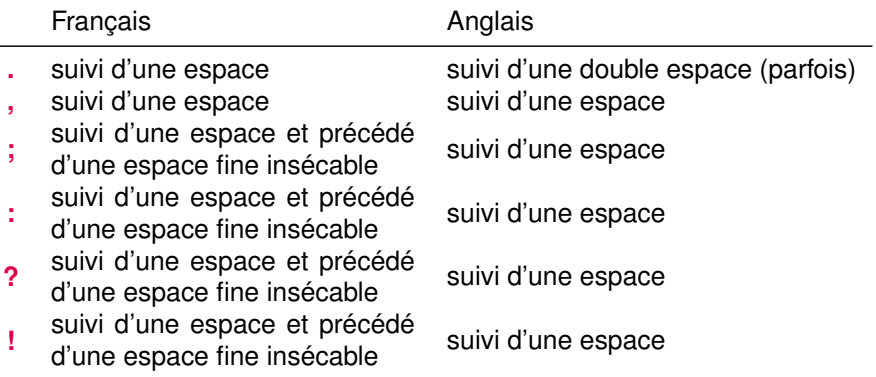

**15/02/2010**

ELEC

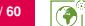

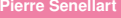

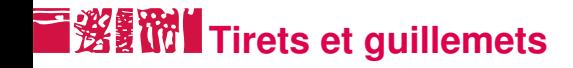

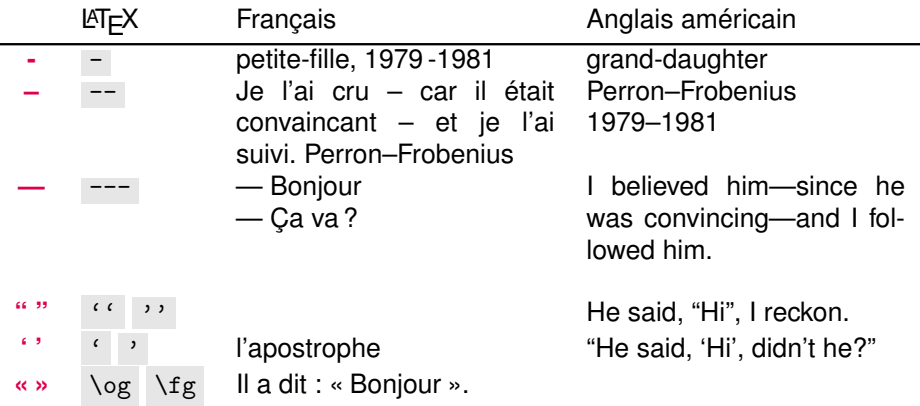

En typographie britannique, l'usage de ' ' et " " est inversé.

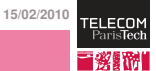

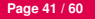

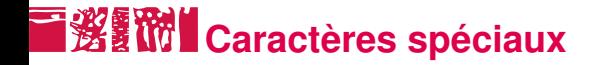

Certains caractères ont un sens spécial en LATEX et doivent être entrés différemment :

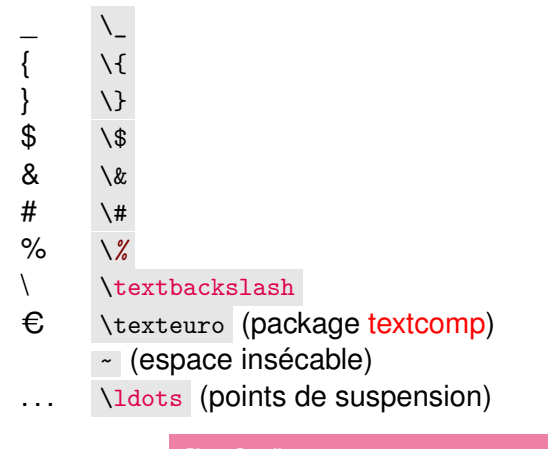

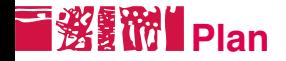

LA[TEX : un système de composition](#page-1-0)

[Documents L](#page-18-0)AT<sub>EX</sub>

### Écrire du texte avec  $\cancel{\text{FTF}}$ X

[Texte brut](#page-36-0) [Mise en forme](#page-42-0) [Structuration du texte](#page-51-0)

#### [Application](#page-58-0)

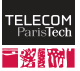

<span id="page-42-0"></span>

## **Follows** Familles de polices de caractères

Le choix d'une famille de polices influe sur les équations mathématiques, donc c'est plus compliqué que dans un traitement de texte classique.

Des packages proposent d'utiliser une autre police que la police par défaut (Computer Modern ou Latin Modern avec \usepackage{lmodern} ). cf. [http://ctan.tug.org/tex-archive/](http://ctan.tug.org/tex-archive/info/Free_Math_Font_Survey/survey.html)

[info/Free\\_Math\\_Font\\_Survey/survey.html](http://ctan.tug.org/tex-archive/info/Free_Math_Font_Survey/survey.html)

Avec XeLaTeX, un nouveau moteur, il est possible d'utiliser des polices de caractères arbitraires installées sur l'ordinateur, mais le rendu des mathématiques n'est plus homogène.

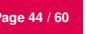

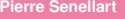

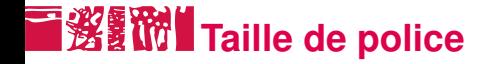

Les commandes suivantes affectent l'ensemble du texte qui suit :

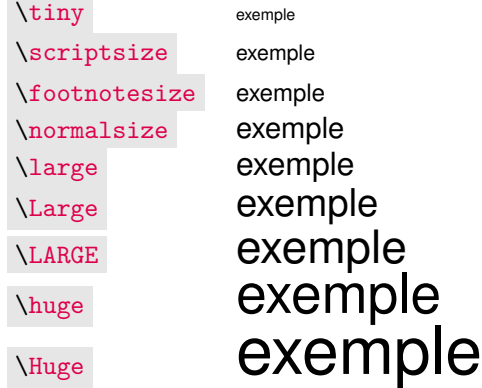

Noter aussi 1\textsuperscript{er} : 1<sup>er</sup>.

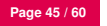

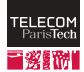

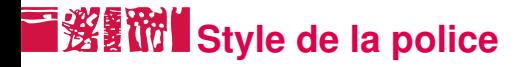

La première commande affecte l'ensemble du texte qui suit, la deuxième le texte en argument.

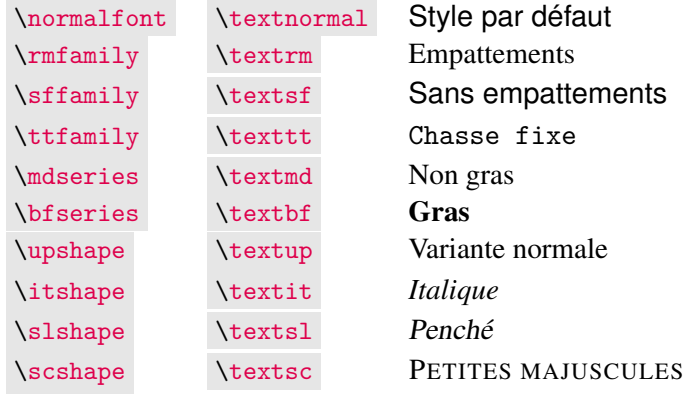

Exemple : \rmfamily\textit{Hi, \bfseries Ho} Ha : *Hi, Ho* Ha

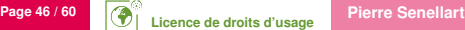

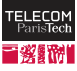

### **F淡红的 Style de la police, suite**

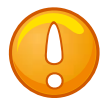

Ne pas utiliser  $\it \iota$  ,  $\it \iota$  , etc. : ces commandes ne permettent pas d'avoir du texte à la fois en italique et en gras, par exemple.

\em et \emph ont un effet similaire à \itshape et \textit mais :

\textit{On peut avoir un passage \emph{en emphase} à l'intérieur d'un passage en italique.}

*On peut avoir un passage* en emphase *à l'intérieur d'un passage en italique.*

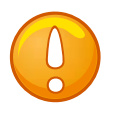

**15/02/2010** {\em V\/}V *V*V. Inutile avec \emph ou \textit .En cas de \em ou \itshape, il faut impérativement terminer par une correction italique \/ : {\em V}V *V*V

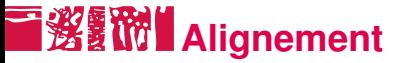

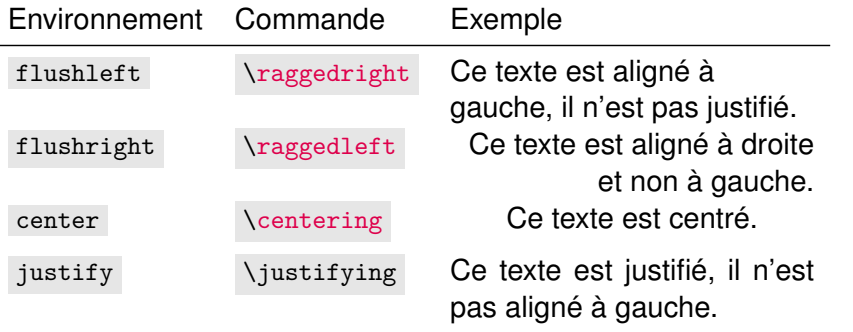

justify et \justifying nécessitent la package ragged2e. Ce même package introduit FlushLeft , \RaggedRight , Center , etc., donnant de meilleurs résultats que les commandes LATEX standard.

**15/02/2010** \indent et \noindent permettent de contrôler si le paragraphe qui suit est indenté ou non.

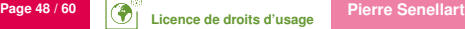

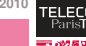

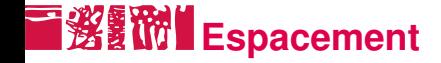

Espacement horizontal : \hspace{5cm} ou \hspace\*{5cm} (le premier sera ignoré en début de paragraphe).

Espacement vertical : \vspace{5cm} ou \vspace\*{5cm} (le premier sera ignoré en début de page). Il y a aussi \smallskip , \medskip , \bigskip .

Ressorts :

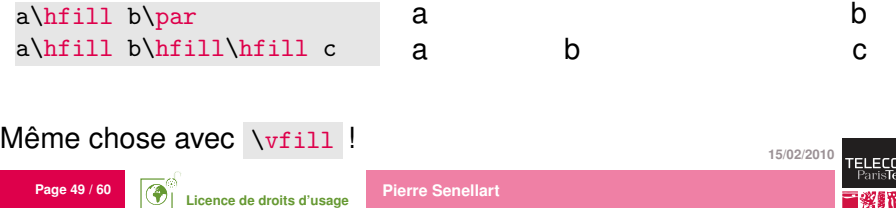

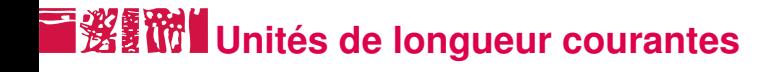

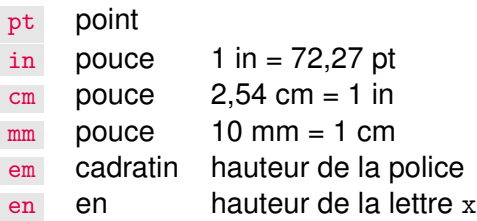

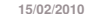

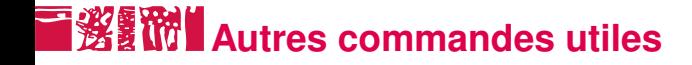

Ainsi que le dit Untel:

\begin{quote} \LaTeX, c'est bien! \end{quote}

```
Voici du code avec des
caractères spéciaux:
\begin{verbatim}
if (i%3==0) then { ++x; }
\end{verbatim}
```
Ainsi que le dit Untel : *LATEX, c'est bien !*

Voici du code avec des caractères spéciaux :

```
if (i\%3 == 0) then \{ +x : \}
```
\newpage permet de faire un saut de page, \\ ou \newline un saut de ligne (sans changer de paragraphe).

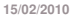

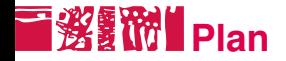

LA[TEX : un système de composition](#page-1-0)

[Documents L](#page-18-0)AT<sub>EX</sub>

### Écrire du texte avec  $\cancel{\text{FTF}}$ X

[Texte brut](#page-36-0) [Mise en forme](#page-42-0) [Structuration du texte](#page-51-0)

#### [Application](#page-58-0)

<span id="page-51-0"></span>

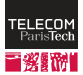

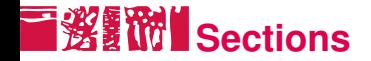

Les sections permettent de structurer un document et de donner des titres à des parties du document. Les sections existantes dépendent de la classe de document :

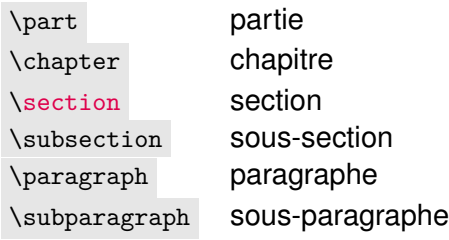

**15/02/2010** \section{Introduction} est ainsi mis au début d'une introduction. Dans les classes standards, si on écrit \section\*{Introduction} on ajoute une section non numérotée.

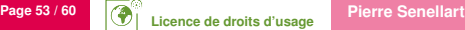

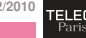

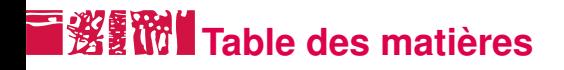

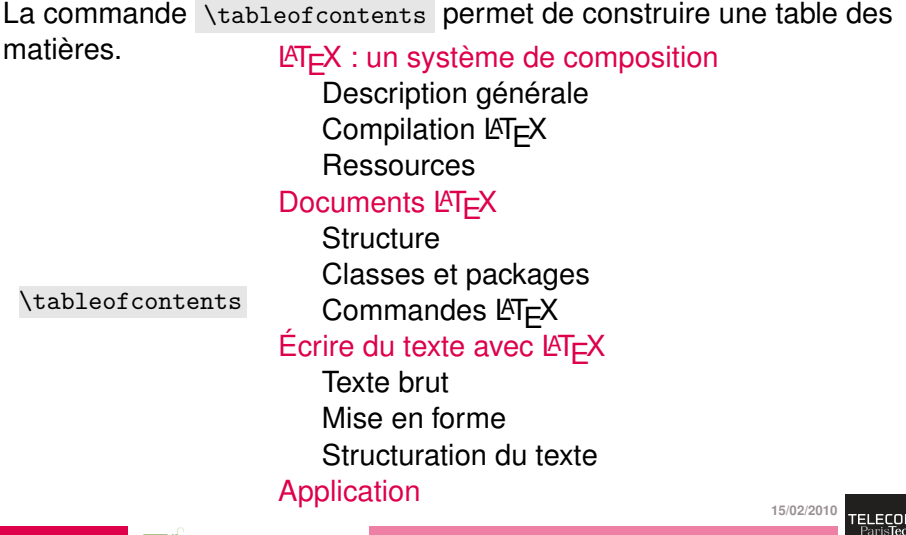

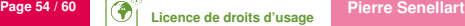

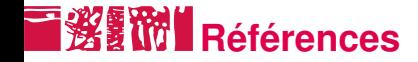

Après une définition de chapitre, section, etc., la commande suivante permet de créer une étiquette se rapportant à cette partie du document :

\label{etiquette au choix}

Par la suite, on peut l'utiliser pour référencer cette partie par son numéro ou sa page :

Cette notion a été définie au chapitre~\ref{etiquette\_au\_choix}, débutant page~\pageref{etiquette au choix}.

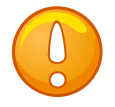

 $\text{L}$ FEX a besoin de deux passes sur un document pour récupérer ces références, il faut donc le lancer deux fois de suite !

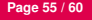

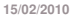

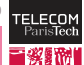

### **Listes numérotées ou non**

Mes villes préférées sont: \begin{enumerate} \item Paris; \item Rome; \item Hong Kong. \end{enumerate} \bigskip Il faut acheter: \begin{itemize} \item du lait; \item des carottes; \item de la viande. \end{itemize}

Mes villes préférées sont :

- 1. Paris ;
- 2. Rome ;
- 3. Hong Kong.
- Il faut acheter :
	- $\blacksquare$  du lait :
	- $\blacksquare$  des carottes :
	- de la viande.

**15/02/2010** Voir aussi les environnements compactenum , inparaenum , etc., du package paralist.

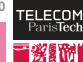

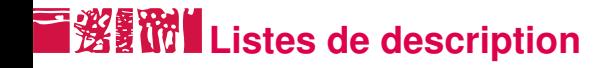

\begin{description} \item[HTML] HyperText Markup Language \item[SVG] Scalable Vector Graphics \item[XML] eXtensible Markup Language \end{description}

HTML HyperText Markup Language SVG Scalable Vector Graphics XML eXtensible Markup Language

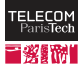

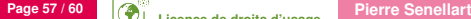

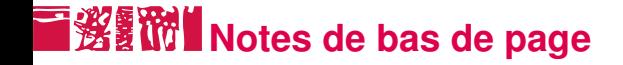

Je sais\footnote{~Enfin, je crois}.

Je sais *<sup>a</sup>* .

*a*. Enfin, je crois

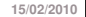

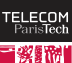

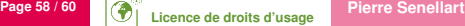

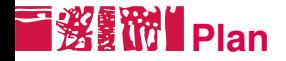

 $\angle$ ET<sub>E</sub>X : un système de composition

[Documents L](#page-18-0)AT<sub>E</sub>X

Écrire du texte avec  $\cancel{\text{FTF}}$ X

[Application](#page-58-0)

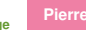

<span id="page-58-0"></span>

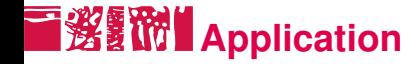

Reproduire le document exemple disponible sur la page du cours (avec la classe de document scrartcl).

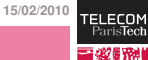

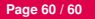

### **Licence de droits d'usage**

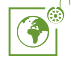

Contexte public } avec modifications

#### *Par le téléchargement ou la consultation de ce document, l'utilisateur accepte la licence d'utilisation qui y est attachée, telle que détaillée dans les dispositions suivantes, et s'engage à la respecter intégralement.*

La licence confère à l'utilisateur un droit d'usage sur le document consulté ou téléchargé, totalement ou en partie, dans les conditions définies ci-après et à l'exclusion expresse de toute utilisation commerciale.

Le droit d'usage défini par la licence autorise un usage à destination de tout public qui comprend :

– le droit de reproduire tout ou partie du document sur support informatique ou papier,

– le droit de diffuser tout ou partie du document au public sur support papier ou informatique, y compris par la mise à la disposition du public sur un réseau numérique,

– le droit de modifier la forme ou la présentation du document,

– le droit d'intégrer tout ou partie du document dans un document composite et de le diffuser dans ce nouveau document, à condition que :

– L'auteur soit informé.

Les mentions relatives à la source du document et/ou à son auteur doivent être conservées dans leur intégralité.

Le droit d'usage défini par la licence est personnel et non exclusif.

Tout autre usage que ceux prévus par la licence est soumis à autorisation préalable et expresse de l'auteur : sitepedago@telecom-paristech.fr

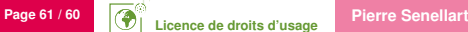